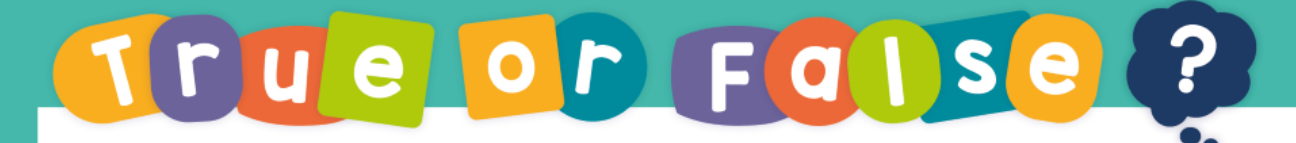

Compare numbers

## If  $28 < 82$

## Then  $82 > 28$

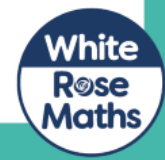

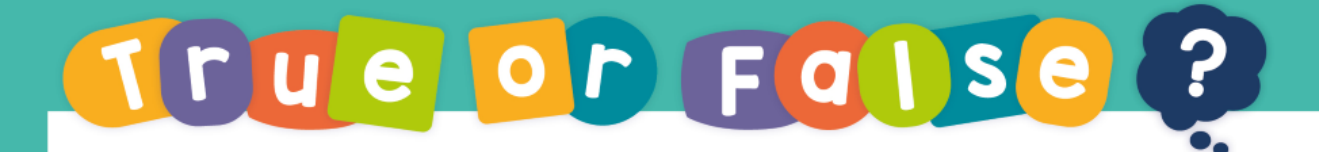

## True

## 28 is less than 82 therefore 82 is greater than 28

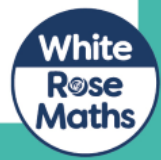